## **Inhaltsverzeichnis**

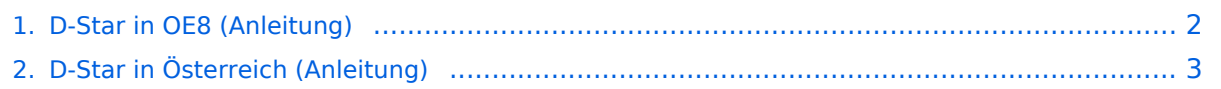

## <span id="page-1-0"></span>**D-Star in OE8 (Anleitung)**

Weiterleitung nach:

[D-Star in Österreich \(Anleitung\)](#page-2-0)

## <span id="page-2-0"></span>**D-Star in Österreich (Anleitung)**

## [Information zu D-Star in Österreich](https://wiki.oevsv.at/w/index.php?title=Information_zu_D-Star_in_%C3%96sterreich&action=view)

Viele Informationen zum Thema D-STAR sind auf der Homepage von D-STAR Austria zu finden: [http://dstaraustria.at.](https://dstaraustria.at/)